**CreateEvtLog Crack Free Download For PC**

CreateEvtLog Crack Mac can create event logs (Log files) and related sources for Windows Vista, Windows Server 2008, Windows XP, Windows Server 2003, Windows 2000, and Windows Me. It also can be used to generate and modify system log files (Application, Security, System, and others). CreateEvtLog Installation: CreateEvtLog is an executable file. To install it, just double-click it to start the installation process. During the installation, you will be asked a couple of questions such as what edition you want to install and what folder you want to store it in. CreateEvtLog Screenshot: Once the installation is done, you will be able to start using CreateEvtLog right away. It can be started from the Start Menu, from the taskbar, or from the folder where you installed it. CreateEvtLog Features: CreateEvtLog includes a very easy to use application that lets you create event logs and their related sources with a single click. You can create event logs without returning a confirmation dialog. You can also create logs for different event sources. You can modify existing event logs or sources. You can view the logs/sources created by this application in the Event Viewer. For all the features that you can find in this utility, you can find more information by simply going to the CreateEvtLog website. The product website includes more information about the application, FAQs, other features that you can find in the utility, etc. CreateEvtLog Main Features: CreateEvtLog allows you to create event logs (Log files) and related sources for Windows Vista, Windows Server 2008, Windows XP, Windows Server 2003, Windows 2000, and Windows Me. It also can be used to generate and modify system log files (Application, Security, System, and others). CreateEvtLog Description: CreateEvtLog can create event logs (Log files) and related sources for Windows Vista, Windows Server 2008, Windows XP, Windows Server 2003, Windows 2000, and Windows Me. It also can be used to generate and modify system log files (Application, Security, System, and others). CreateEvtLog Installation: CreateEvtLog is an executable file. To install it, just double-click it to start the installation process. During the installation, you will be asked a couple of questions such as

## [Download](http://evacdir.com/Q3JlYXRlRXZ0TG9nQ3J/inflatable.lace.immoveable.clingman./ZG93bmxvYWR8SFk1TTNWbGJYeDhNVFkxTkRVMU9UY3dNbng4TWpVNU1IeDhLRTBwSUZkdmNtUndjbVZ6Y3lCYldFMU1VbEJESUZZeUlGQkVSbDA/)

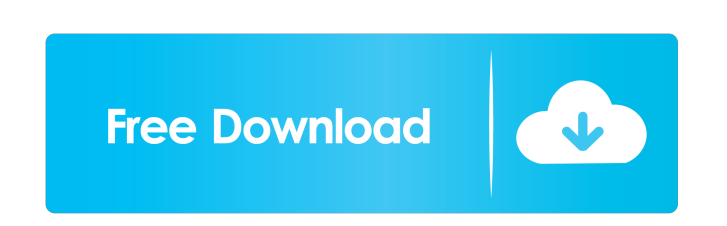

## **CreateEvtLog Crack For Windows**

## **CreateEvtLog Crack**

CreateEventLog adds the specified source name to the specified log in the Event Logs in the specified computer. Sometimes when you create a registry key (usually using regedit) the new key and its properties will not appear in the registry when you restart. I've discovered that the key simply disappears (with the value of 0) until the next reboot. This may be a very small problem or a big one, but it's annoying if you're trying to troubleshoot something. If you have this problem then the solution is the following: Use the Regedit menu to find the key, right click on the key and select Export. This will output the key to a.REG file which can be imported into the registry. This will create the same key and properties as the original. This is a "How-To" to show you how to extract the SHA256 hash of a file or directory. SHOW HASH: How to show the SHA256 hash of a file or directory? You can extract the SHA256 hash of a file using the following steps. 1. Create a new text file or right click on the existing file and choose the option "Open with notepad". 2. Copy the contents of the following text box and paste it into the new text file or place the text into the existing file. (SHA256(filepath) will be automatically generated in the text file. SHA256(filepath) is case sensitive. File(s)SHA256(\*)filepathC:\App\bin\Debug\\*.pdb File(s)SHA256(\*)C:\App\bin\Debug\\*.log File(s)SHA256(\*)C:\App\bin\Debug\TestApp.exe File(s)SHA256(\*)C:\App\bin\Debug\TestApp.pdb File(s)SHA256(\*)C:\App\bin\Release\\*.pdb File(s)SHA256(\*)C:\App\bin\Release\\*.log File(s)SHA256(\*)C:\App\bin\Release\TestApp.exe File(s)SHA256(\*)C:\App\bin\Release\TestApp.pdb File(s)SHA256(\*)C:\App\bin\Release\TestApp.exe.config 3. Press the "Save" button. 4. Download and install a free 1d6a3396d6

CreateEvtLog is a very easy to use application that you can use to generate event logs and their needed source with a single click. All you have to do is input the desired name in the available boxes and click the button to create the event logs. Wireshark is an extensive and powerful network analyzer. Using Wireshark you can: Analyze your network traffic Display the packets contents in a hexadecimal format Modify packet contents Print packets to files Export packet contents to CSV Compare two files by packet number The new Capture Packets window makes it easy to see every packet captured in the capture file and offers advanced filters. The Packet Details window allows you to explore the packet contents in a friendly format. The Packet Details window also shows the TCP/IP version of the packet. The Statistics window shows you the number of dropped and received packets. Wireshark comes with several command line and scripting interfaces that make it a valuable tool for a network administrator. It's also a part of the famous Wireshark Distribution, which is a set of valuable packages that include: The new Capture Packets window makes it easy to see every packet captured in the capture file and offers advanced filters. The Packet Details window allows you to explore the packet contents in a friendly format. The Packet Details window also shows the TCP/IP version of the packet. The Statistics window shows you the number of dropped and received packets. Wireshark comes with several command line and scripting interfaces that make it a valuable tool for a network administrator. It's also a part of the famous Wireshark Distribution, which is a set of valuable packages that include: Wireshark is an extensive and powerful network analyzer. Using Wireshark you can: Analyze your network traffic Display the packets contents in a hexadecimal format Modify packet contents Print packets to files Export packet contents to CSV Compare two files by packet number The new Capture Packets window makes it easy to see every packet captured in the capture file and offers advanced filters. The Packet Details window allows you to explore the packet contents in a friendly format. The Packet Details window also shows the TCP/IP version of the packet. The Statistics window shows you the number of dropped and

**What's New In?**

This is a very easy to use application that will generate an event log in one click and save the file in any Windows directory with no other dependencies. This application can create event logs from the following log types: - Application (application logs) - Error (error logs) - Information (information logs) - Warning (warning logs) This application is very easy to use, all you need to do is give it a name in the boxes and click the Generate button. This application does not need any program files. Installation: This application is not signed, so it is available to all users. History: v1.0 - Initial release v1.1 - Fixed problem with generating events in the center screen. v1.3 - Fixed bug that prevented the application from working in an English system. v1.4 - Fixed bug that prevented event generation in a system with multiple CPUs. v1.5 - Moved the events to the specified directory instead of saving them in the main directory. (This fixes the issue that occured when using this application as a backup. v1.6 - Fixed problem that could cause the source to be deleted when user deletes the log. v1.7 - Fixed bug that prevented certain versions of Windows from correctly generating event log sources. v1.8 - Improved the speed of the application. v1.9 - Fixed bug that allowed duplicate event log names. v1.10 - Added new option to choose the Event Viewer log directory. (prevents the event logs from being created in the path of the main event log directory) v1.11 - Changed the system requirements from Windows 2000/2003 to Windows XP/Vista/2008. v1.12 - Added a button to show the log files. v1.13 - Fixed bug that prevented event logs from being generated. v1.14 - Fixed bug that caused the file to be overwritten after being created. v1.15 - Modified the Event Viewer log directory. v1.16 - Added the ability to generate event logs from multiple systems and computers. (All systems can be added on the Generate screen). v1.17 - Moved the application to the Unicode folder. v

**System Requirements For CreateEvtLog:**

Minimum: OS: Windows 8.1 64-bit Processor: Intel Core i5-2400, AMD Phenom II X4 945 Memory: 4 GB RAM Hard Disk: 20 GB free space Recommended: Processor: Intel Core i7-3770, AMD Phenom II X4 970 Memory: 8 GB RAM Ocenia's first foray into the series is clearly a

## Related links:

[https://cosplaygoals.com/upload/files/2022/06/5BbgJrn3BslgkuUQhPLf\\_07\\_ae67f1f092df803e733e7aaa351f32d6\\_file.pdf](https://cosplaygoals.com/upload/files/2022/06/5BbgJrn3BslgkuUQhPLf_07_ae67f1f092df803e733e7aaa351f32d6_file.pdf) <https://ikuta-hs19.jp/pdfmachine-14-18-crack-torrent-x64/> <http://www.gambians.fi/iisystem-wiper-torrent-free-2022-new/healthy-diet/> <https://leeventi-teleprompter.com/wp-content/uploads/2022/06/francar.pdf> <http://lifemyway.online/wp-content/uploads/2022/06/kalmfri.pdf> [https://artienz.com/upload/files/2022/06/sZtqJdb4QmHJMry6rCvq\\_07\\_ae67f1f092df803e733e7aaa351f32d6\\_file.pdf](https://artienz.com/upload/files/2022/06/sZtqJdb4QmHJMry6rCvq_07_ae67f1f092df803e733e7aaa351f32d6_file.pdf) [https://justproms.com/upload/files/2022/06/aeqms7JbeTIXii8Fs1T8\\_07\\_0dad7cccffbee8547392524ec3fc6b40\\_file.pdf](https://justproms.com/upload/files/2022/06/aeqms7JbeTIXii8Fs1T8_07_0dad7cccffbee8547392524ec3fc6b40_file.pdf) <https://kiralikofis.com/streamer-039s-heartbeat-6-2-0-2340-crack-free-pc-windows/?p=23202> <http://www.ventadecoches.com/mp3selector-crack-free-download/> <https://www.energiafocus.it/wp-content/uploads/2022/06/dennjam.pdf> <http://wwlovers.store/?p=33188> <https://ddspier.com/wp-content/uploads/2022/06/athwin.pdf> <https://jomshopi.com/wp-content/uploads/2022/06/nysjavo.pdf> <https://akpsychdiffderrasa.wixsite.com/ssanuneric/post/cn-cipher-keygen-full-version-free-download> <http://www.astrojan.nl/?p=1267> <http://tudungnakal.com/?p=3684> [https://formyanmarbymyanmar.com/upload/files/2022/06/DCXa2Y5MdC2KAhnXeaiV\\_07\\_ae67f1f092df803e733e7aaa351f32d6\\_file.pdf](https://formyanmarbymyanmar.com/upload/files/2022/06/DCXa2Y5MdC2KAhnXeaiV_07_ae67f1f092df803e733e7aaa351f32d6_file.pdf) <https://lichenportal.org/cnalh/checklists/checklist.php?clid=13737> <https://estatezone.net/xintegrity-keygen-for-lifetime-free-download-final-2022/> <https://bryophyteportal.org/portal/checklists/checklist.php?clid=11131>